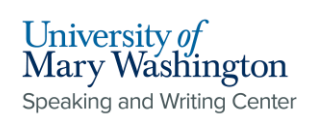

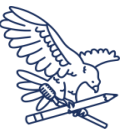

# **ACM Formatting Guidelines**

This is the standardized formatting for ACM Journals; however, if you are actually submitting your paper to an ACM Journal, it must follow a different format. For the official template, visit <https://www.acm.org/publications/authors/submissions> and find the "Submission Template."

### Title and Authors

- **Title** of the paper should be at the top of the first page, **centered** in **17.5-point.**
- **Subtitle should be 12-point.**
- Below the title write the **author's name in 12-point and the authors' affiliations, location, and emails** in **10 point.** If there are multiple authors, format in columns with each author centered in a column.

### Headings

- **All headings and subheadings** should be **11-point font size, bolded, and all-caps,** as well as **aligned left** in their columns.
- The headings will be "**Abstract**," "**CCS Concepts**," (where "CCS" stands for "Computing Classification System,") and "**Key Words**."
- All headings following these should follow the same model, but should **NOT** be in all caps. See annotations on the next page for details.
- After the sections containing the "meat" of the paper, there should be **two more sections entitled "Acknowledgements" and "References,"** which follow the same formatting as the introductory headings.

### Paper Format

- The rest of the paper will be formatted in **9-point, two columns of justified Times New Roman text** and categorized by the sections listed above.
- There should **NOT** be **indentations**.
- **Page numbers and footers** will be aligned with the page numbers of the journal or publication, and will therefore be specified in the more particular versions of this style. Ask the student/professor to clarify sections and footer/page number formatting before submitting.

1

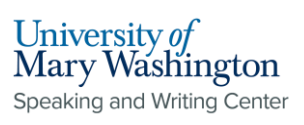

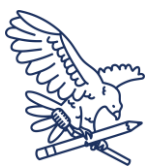

## Title of Article

#### Subtitle

Author 1 Department of Technical Science University of Mary Washington Fredericksburg, Virginia, USA example@umw.edu

Author 2 Department of Technical Science University of Mary Washington Fredericksburg, Virginia, USA

example@umw.edu

Author 3 Department of Technical Science University of Mary Washington Fredericksburg, Virginia, USA example@umw.edu

#### **ABSTRACT**

This is a summary of all the work done in this paper. This section should include minimal introduction, the basic methods, the main results, and the conclusions

#### **CCS CONCEPTS (or) GENERAL TERMS**

"CCS (Computing Classification System) Concepts" is the part of the paper where you introduce the different ACMspecific terms and concepts that you will be addressing throughout the paper. Example:

**· Computer systems organization → Embedded systems;** *Redundancy,* Robotics; **· Networks →** Network Reliability;

#### **KEYWORDS**

This section should be broader than the last, using the keywords that are more common universally. Example: datasets, neural networks, text tagging

#### **1. Heading**

Vestibulum interdum ligula sed enim viverra lobortis. Cras eu tempus elit. Vestibulum fermentum purus dictum dapibus suscipit. Praesent id mattis nulla.

#### **1.1 Heading**

Etiam et orci sit amet purus auctor pretium. Lorem ipsum dolor sit amet, consectetur adipiscing elit. Donec nunc enim, hendrerit iaculis pellentesque a

*1.1.1 Subheading.* Finibus eget ligula. Mauris non quam non tellus tincidunt ultrices quis a felis. Sed libero ligula, tincidunt sed volutpat ac, consequat a turpis.

*1.1.1.1 Subheading.* Fusce mollis, magna ac euismod fringilla, quam tellus consectetur justo, quis pellentesque neque nibh ac libero.

**1.2 Heading** 

Nullam tincidunt eros sed urna semper, vitae pellentesque felis viverra. Vivamus finibus sapien purus, non semper mi feugiat nec. Nulla facilisi. Sed non quam mauris. Morbi eleifend neque feugiat, eleifend tellus nec, tempor ante.

*1.2.1 Subheading.* Vivamus finibus sapien purus, non semper mi feugiat nec. Nulla facilisi. Sed non quam mauris.

#### **2. Heading**

Curabitur dictum ornare massa, id posuere ante efficitur vel. Morbi eleifend neque feugiat, eleifend tellus nec, tempor ante. Suspendisse neque eros, commodo in lorem non, convallis pretium dolor. Nam vulputate accumsan risus….

*2.1 Subheading.* Vestibulum interdum ligula sed enim viverra lobortis. Cras eu tempus elit. Vestibulum fermentum purus dictum dapibus suscipit.

#### **ACKNOWLEDGEMENTS**

aliquet suscipit justo ullamcorper vitae. Fusce nec ex cursus, finibus ipsum a, blandit est. Phasellus ultrices placerat purus eget gravida. Nullam tincidunt eros sed urna semper, vitae pellentesque felis viverra. Vivamus finibus sapien purus, non semper mi feugiat nec. Nulla facilisi. Sed non quam mauris.

#### **REFERENCES**

[1] [2] …. **Speaking and Writing Center [1]:** The title of the paper should be at the top of the first page, centered in Times New Roman, 17.5-point font.

**Speaking and Writing Center [2]:** The subtitle for your paper should be written in Times New Roman, 12-point font. It should be centered below the title with no spaces after the paragraph.

**Speaking and Writing Center [3]:** Format these columns as a table (Insert --> Table) so that you can add more columns or rows easily depending on the number of authors. I would have no more than four authors in one line, but more realistically three. Make the borders/lines of the table white by selecting them, then go up to border color, and make it white. You will likely have to do each "wall" of the table separately.

**Speaking and Writing Center [4]:** The author's names should be written in Times New Roman 12-point. The authors' affiliations, location, and emails should be in 10-point.

**Speaking and Writing Center [5]:** The Abstract should be roughly 100 words long.

**Speaking and Writing Center [6]:** All body text should be formatted in Times New Roman, 9-point font. The text should be justified and organized in two columns. To justify, go to the top "Home" tab and select the button that looks like an equally-spaced hamburger stack. To organize the text into columns, select "Format" (Google) or "Layout" (Word), then select "Columns" and the two column option. Each section should be categorized, as listed above. There should NOT be indentations.

**Speaking and Writing Center [7]:** The headings "Abstract," "CCS Concepts," "General Terms, "Keywords," "Acknowledgements," and "References" should be 11-point font size, bolded, and all-caps. These headings should be aligned to the left in the columns.

**Speaking and Writing Center [8]:** All headings without official sections in the body of the paper should be 11-point and bolded, but not all-caps. Headings discussing the same topics categorically should follow a "1., 1.1 1.2, 1.3, 1.4…" sequence, depending on the number and organization of the sections.

**Speaking and Writing Center [9]:** Subheadings in these sections should be "1.1.1, 1.1.1.1," etc, adding a one within their section until the section changes. As an example fro the heading 2.3, then the subheadings would be 2.3.1, 2.3.1.1, etc.